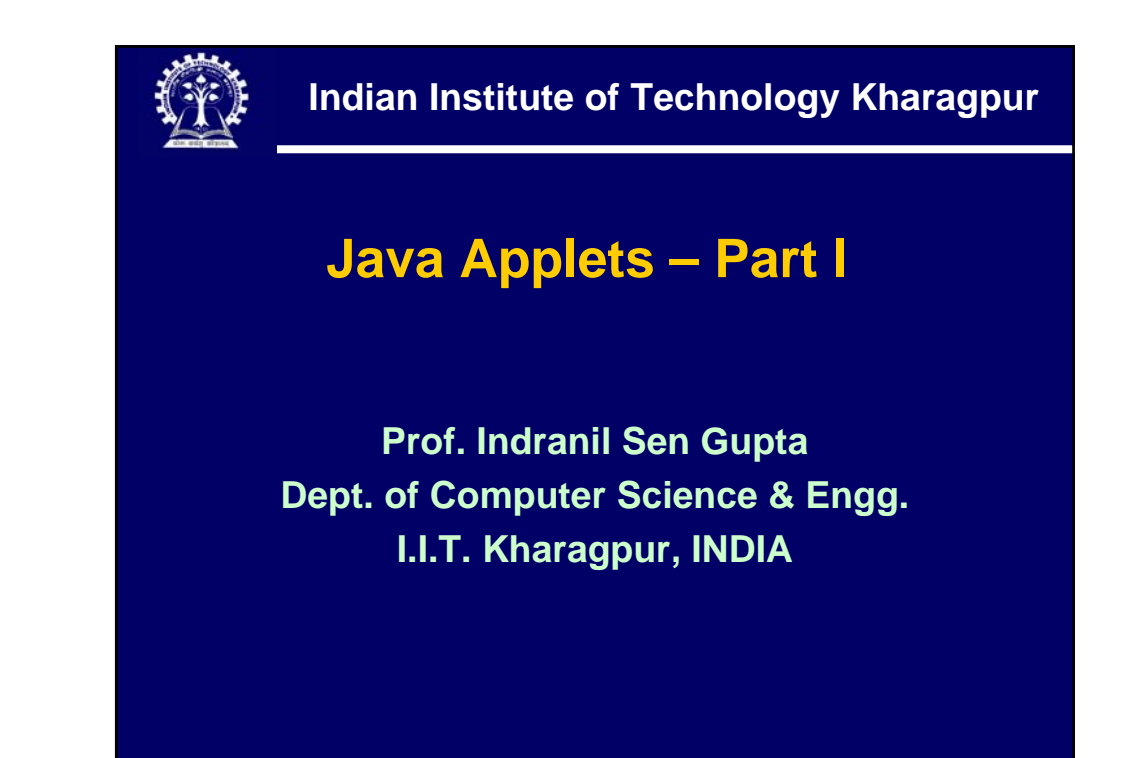

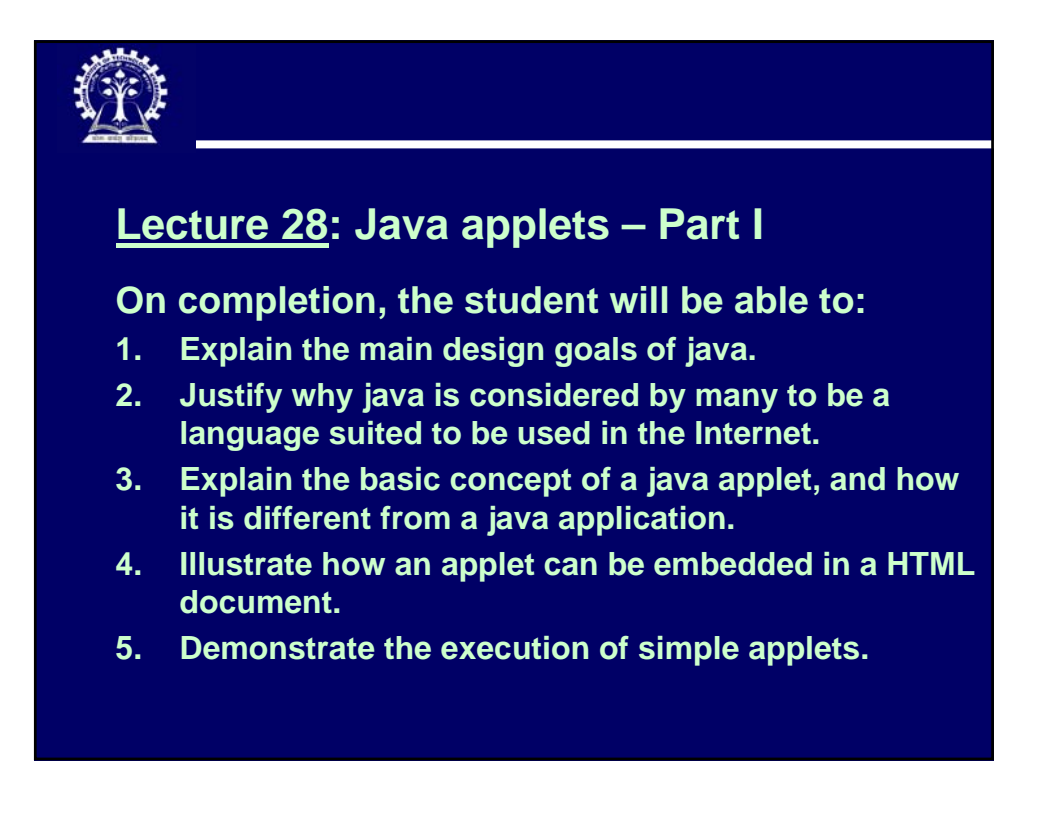

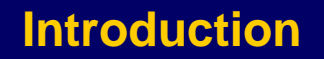

- **The language Java originated at SUN Microsystems.**
	- ¾**By a small group of people who were trying to develop a new object-oriented language that would be suitable for consumer applications.**
- **Java is a fully object-oriented language.**
- **It is easier to write bug-free code in java than C++.**

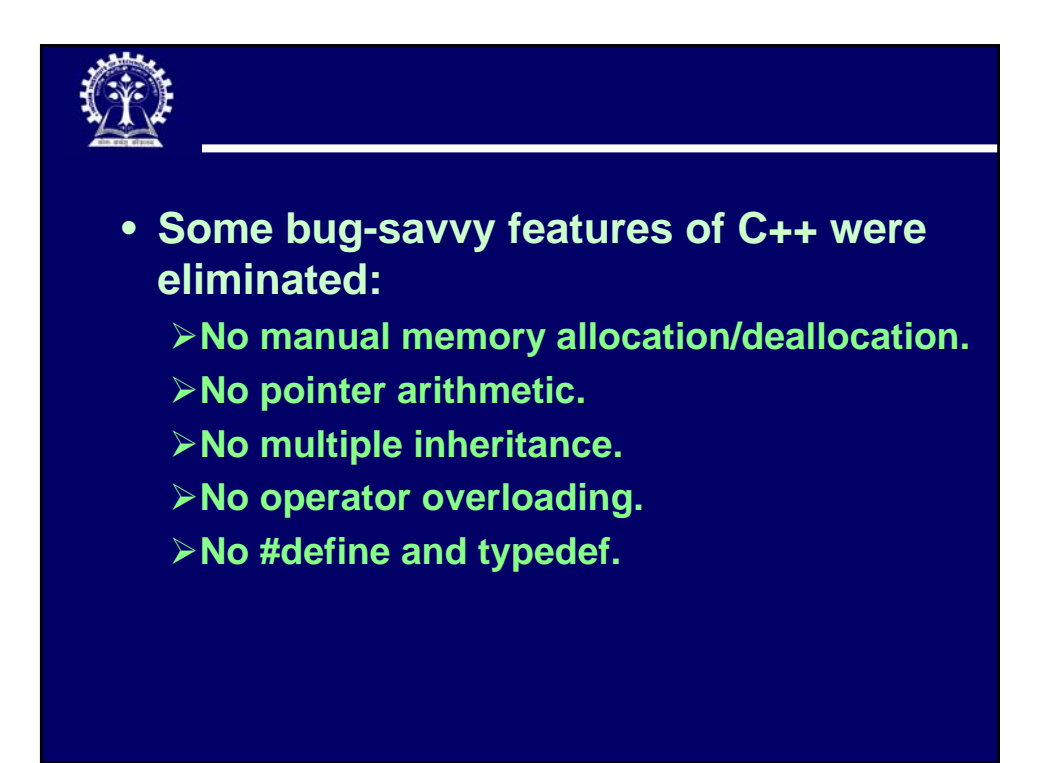

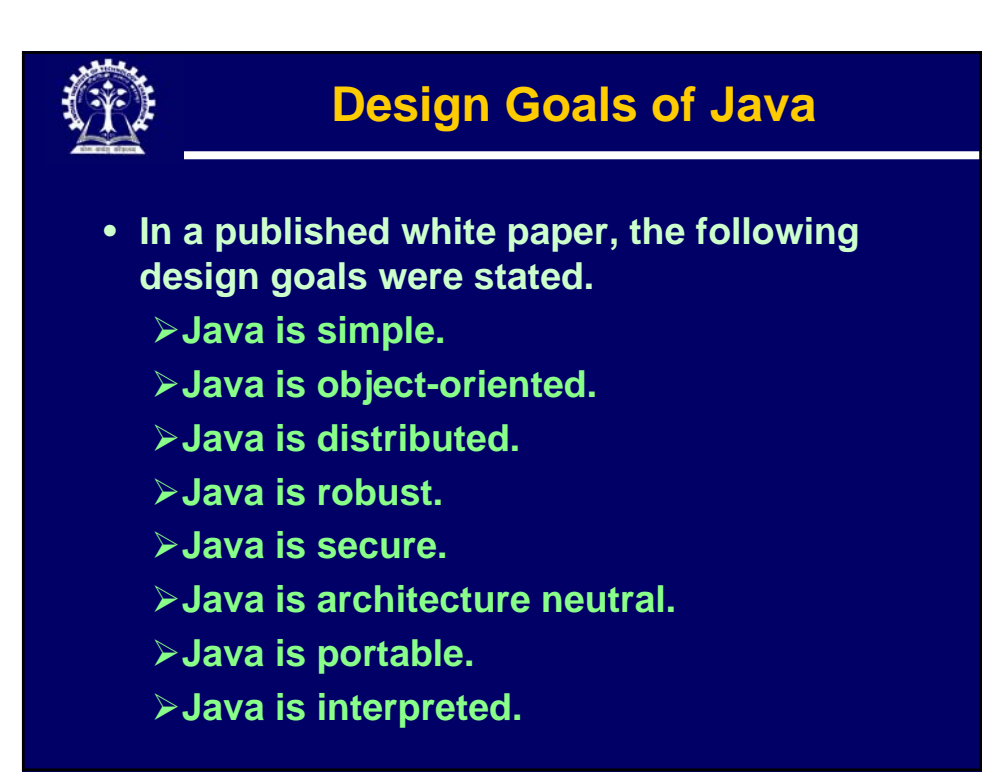

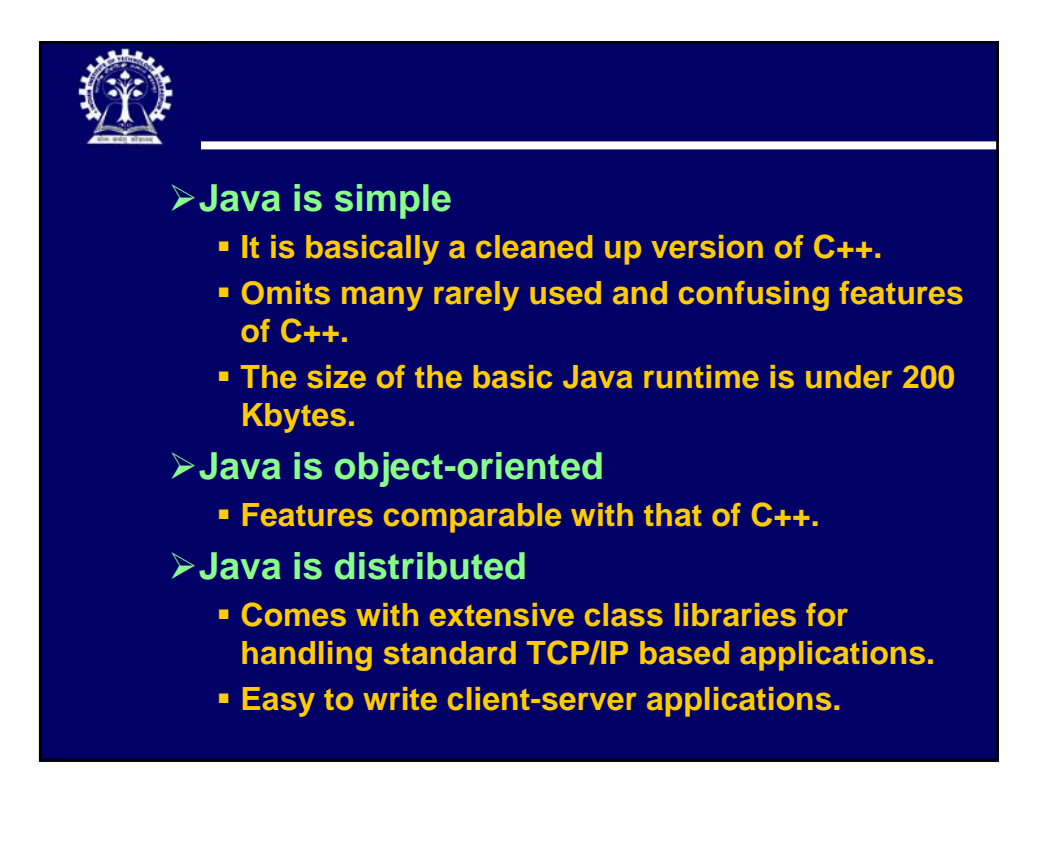

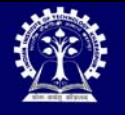

## ¾**Java is robust**

- **Java compiler detects many errors that would possibly show up only at run time in some other languages.**
- **Use of pointers is safe; we can never access a bad pointer or make memory allocation errors.**
- ¾**Java is secure**
	- **The Java runtime disallows a number of things (to be discussed later) that may pose security threats.**

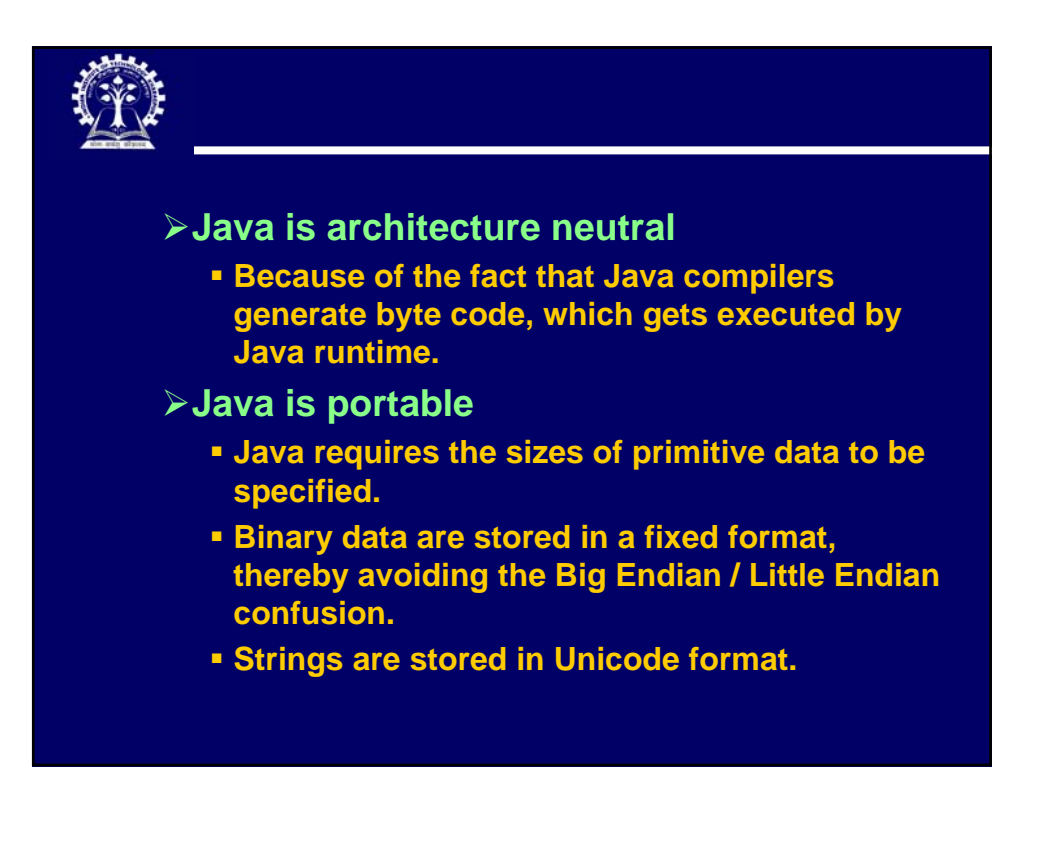

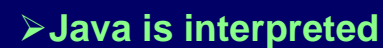

- **The Java runtime (interpreter) can run on any machine / environment where it has been ported.**
- **The Java runtime is not platform independent; we need to have one for every possible environment.**
- **Existence of the Java runtime makes Java byte code platform independent.**

## **Platform Independence**

- **Java solves this problem using the concept of Java Virtual Machine (JVM).**
	- ¾**JVM provides a virtual CPU and a virtual instruction set (called byte code).**
	- ¾**The Java compiler transforms a Java source program into byte code.**
	- ¾**A Java interpreter (called Java Runtime) converts the byte code instructions to native processor instructions and executes them.**
		- **Specific to environment and OS.**

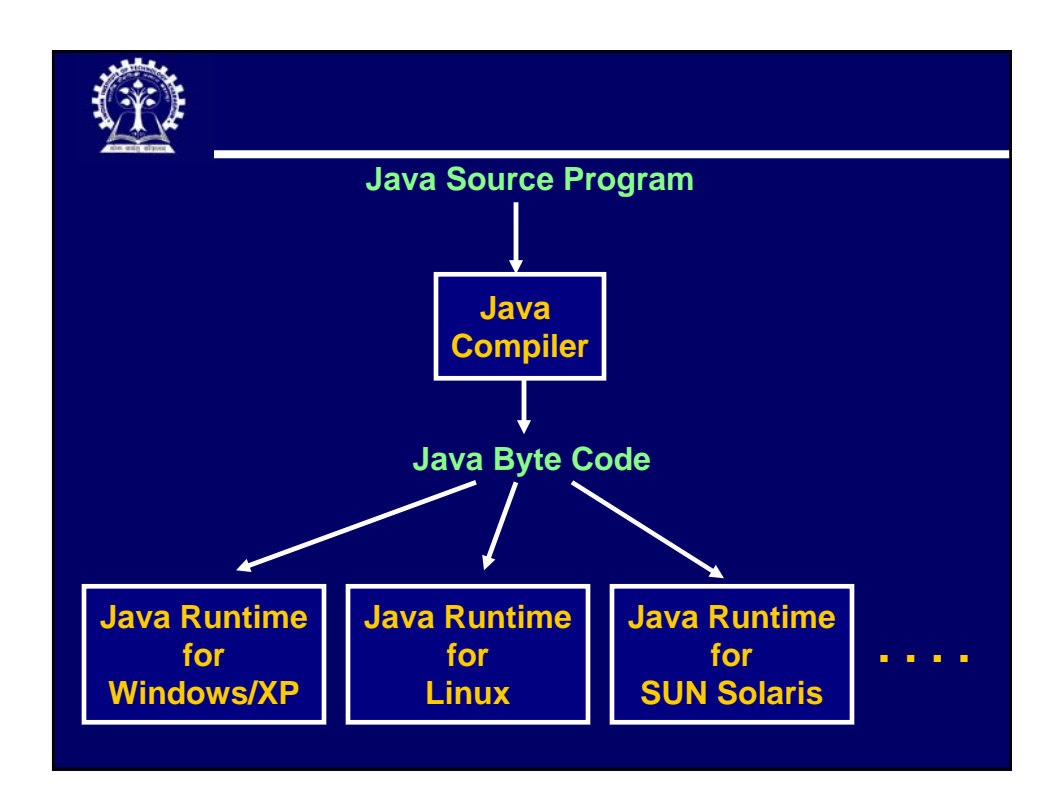

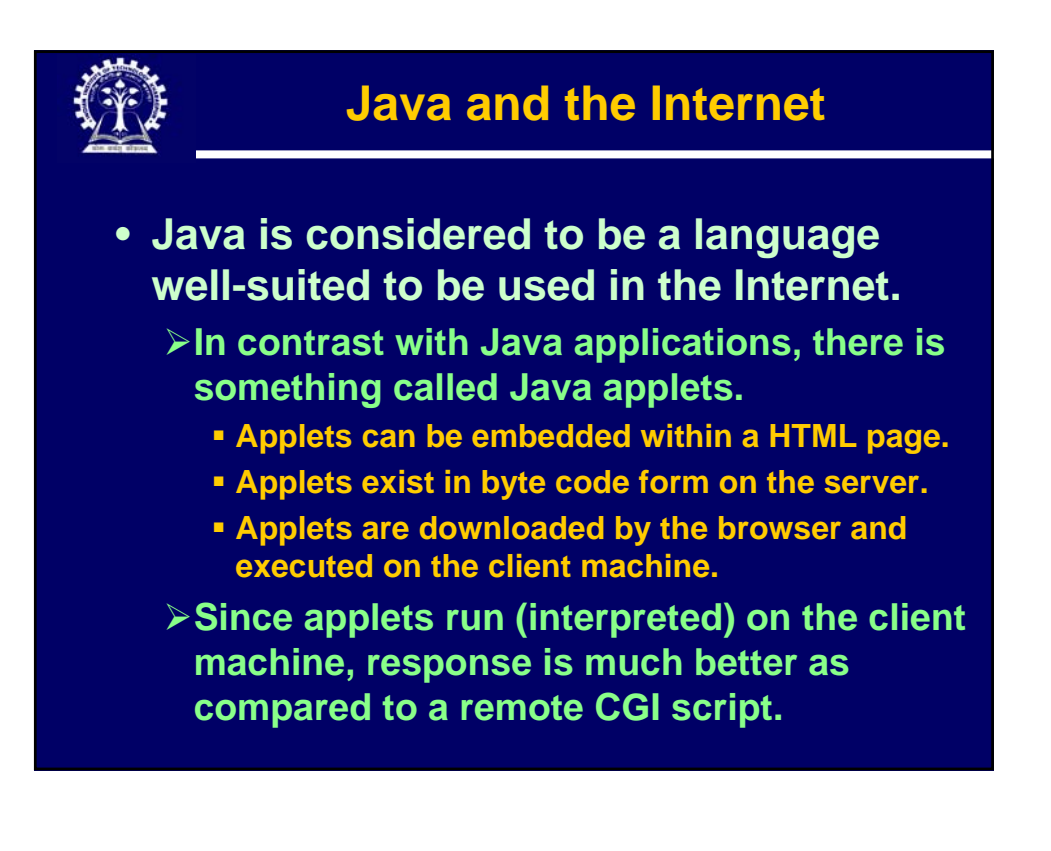

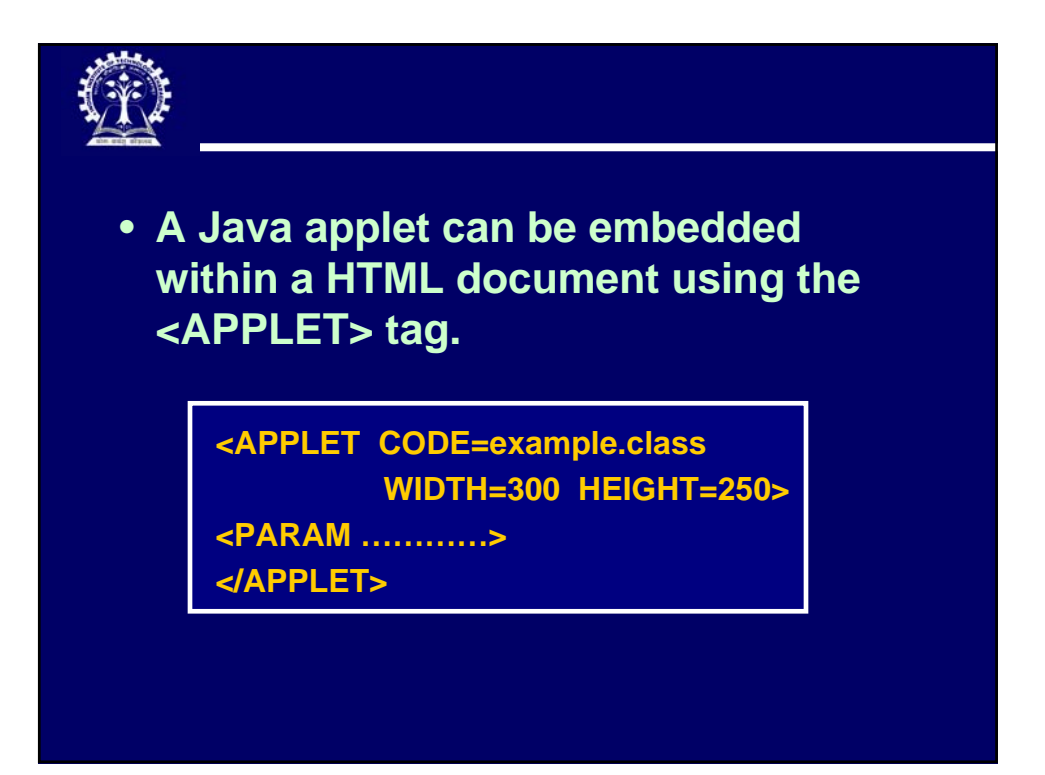

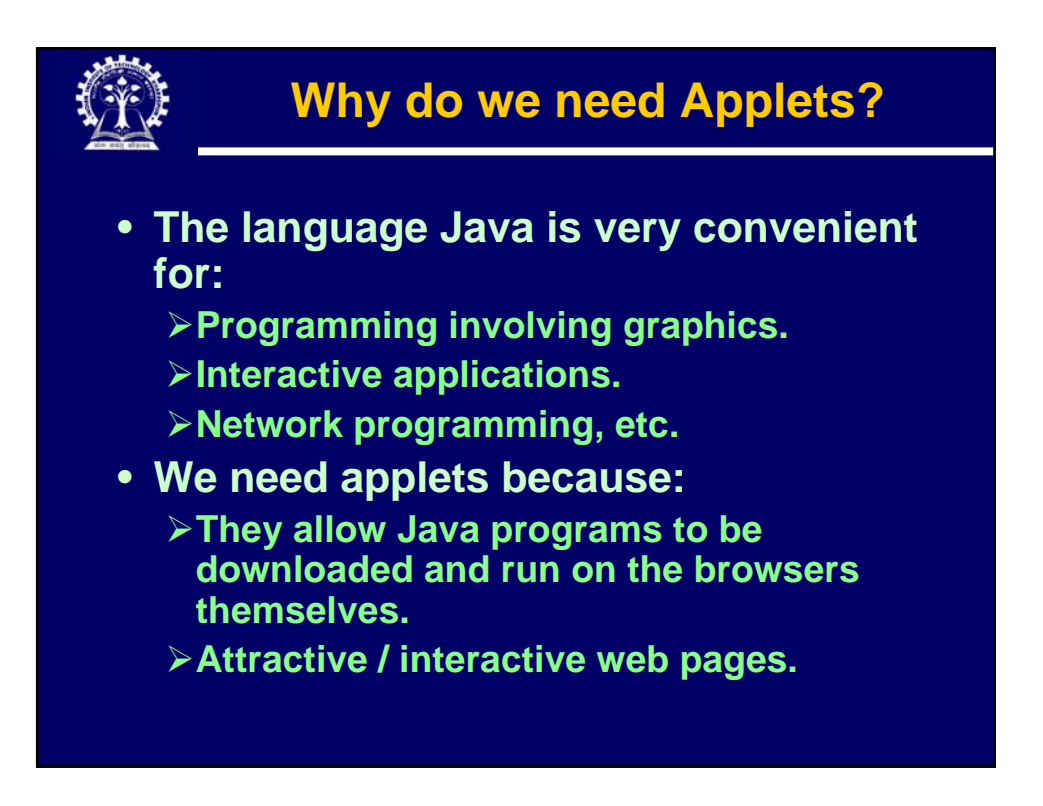

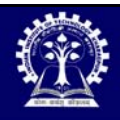

- **Web based applications:**
	- ¾**A client computer can just have the JVM.**
	- ¾**Users can download and use whatever programs/utilities they need.**
		- **A word processor.**
		- **An email client.**
		- **Game programs.**
		- **Only limited by imagination ……**
- **The language C# is considered as an alternative to Java for developing Internet applications.**

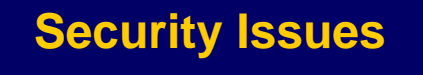

- **Applets are downloaded from a remote server and executed on the local machine.**
- **Following restrictions normally apply:**
	- ¾**They cannot invoke any local executable.**
	- ¾**They cannot access the local file system.**
	- ¾**They can communicate with only the web server from where they were downloaded, and not with any other host.**
	- ¾**They cannot access sensitive information on the local host, like user's name, email address, etc.**

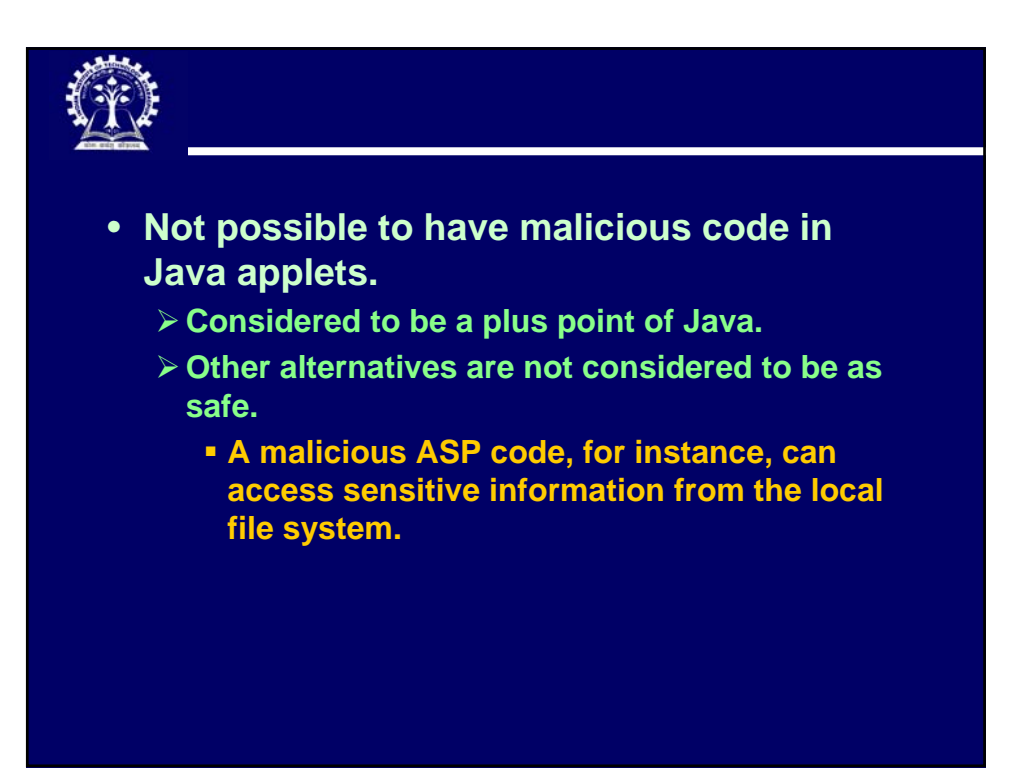

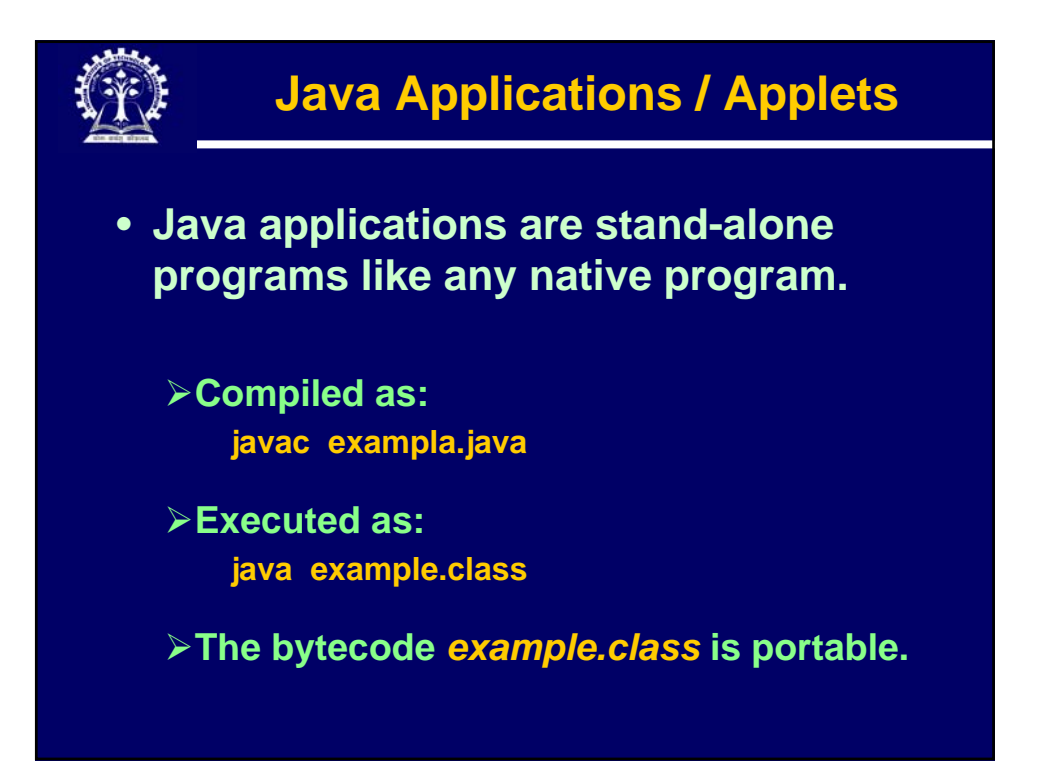

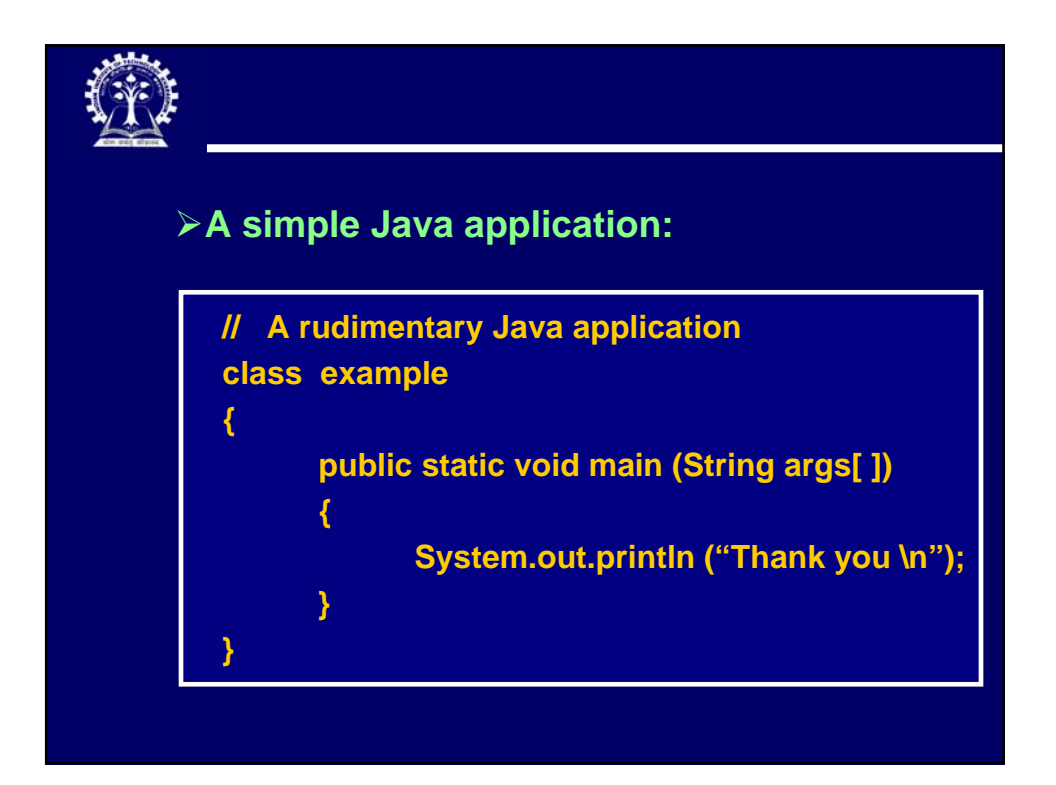

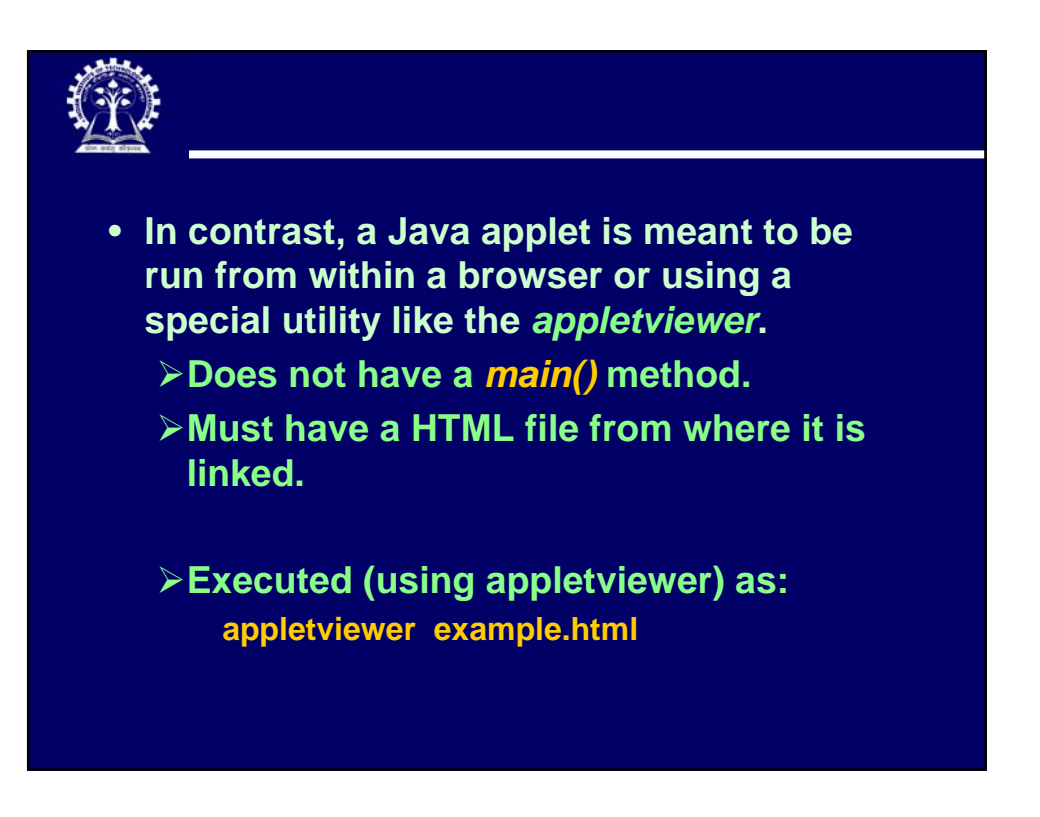

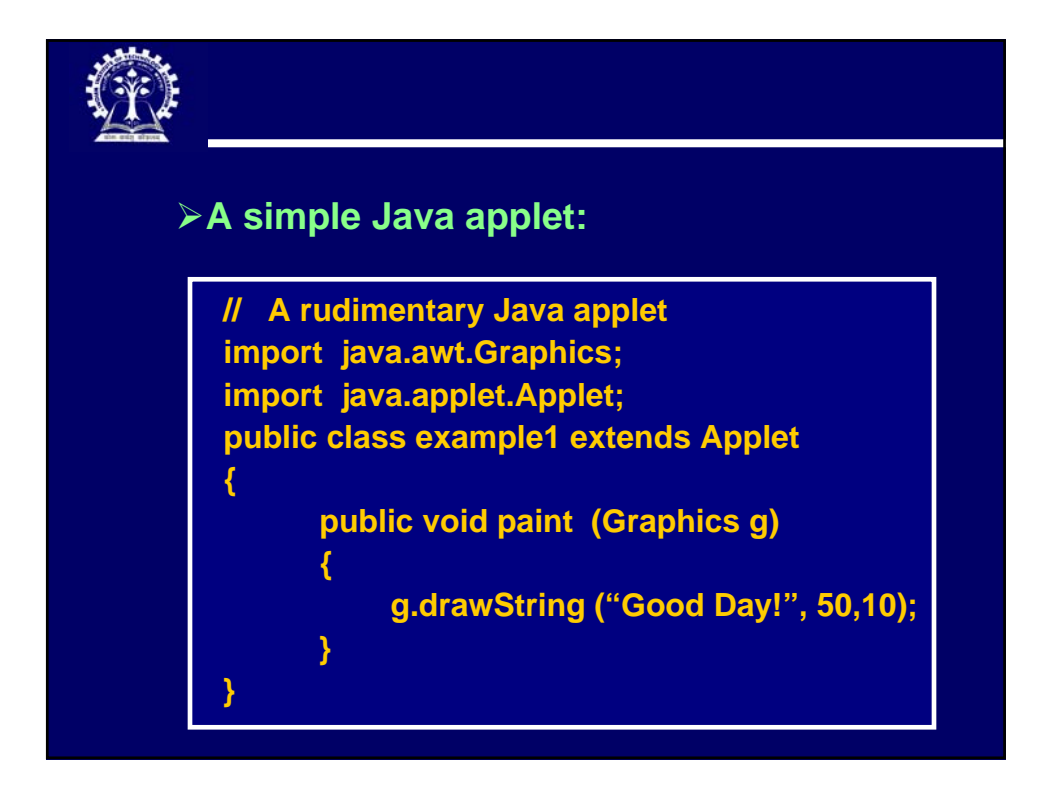

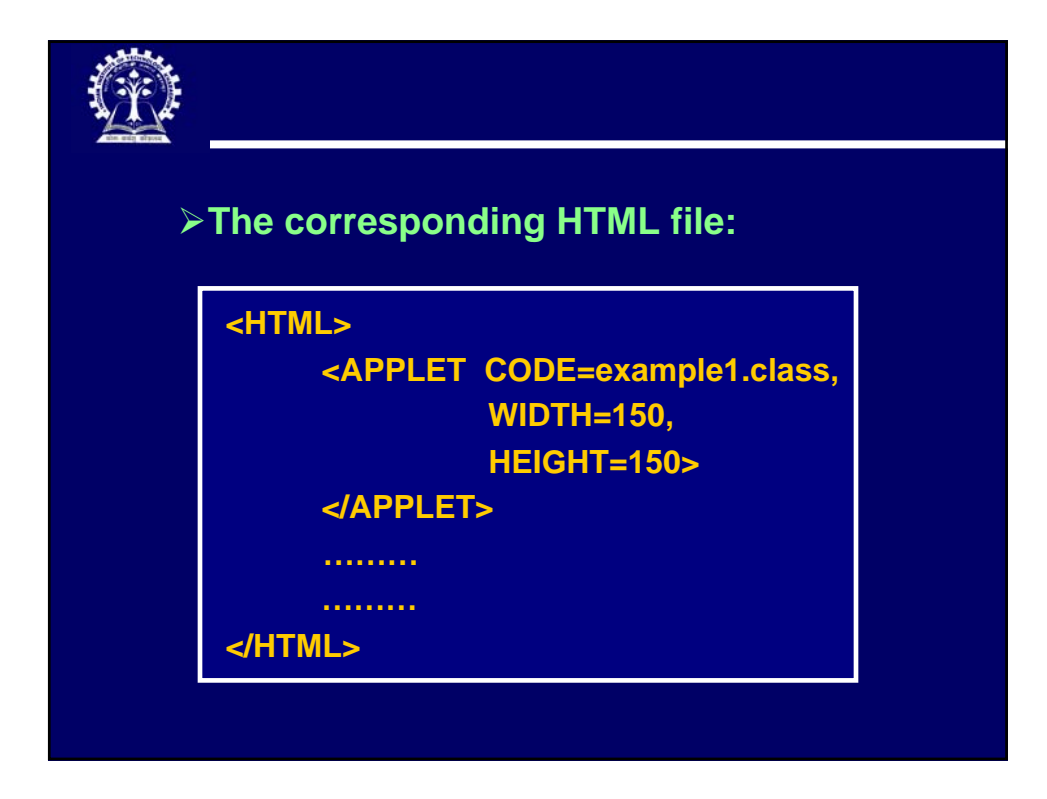

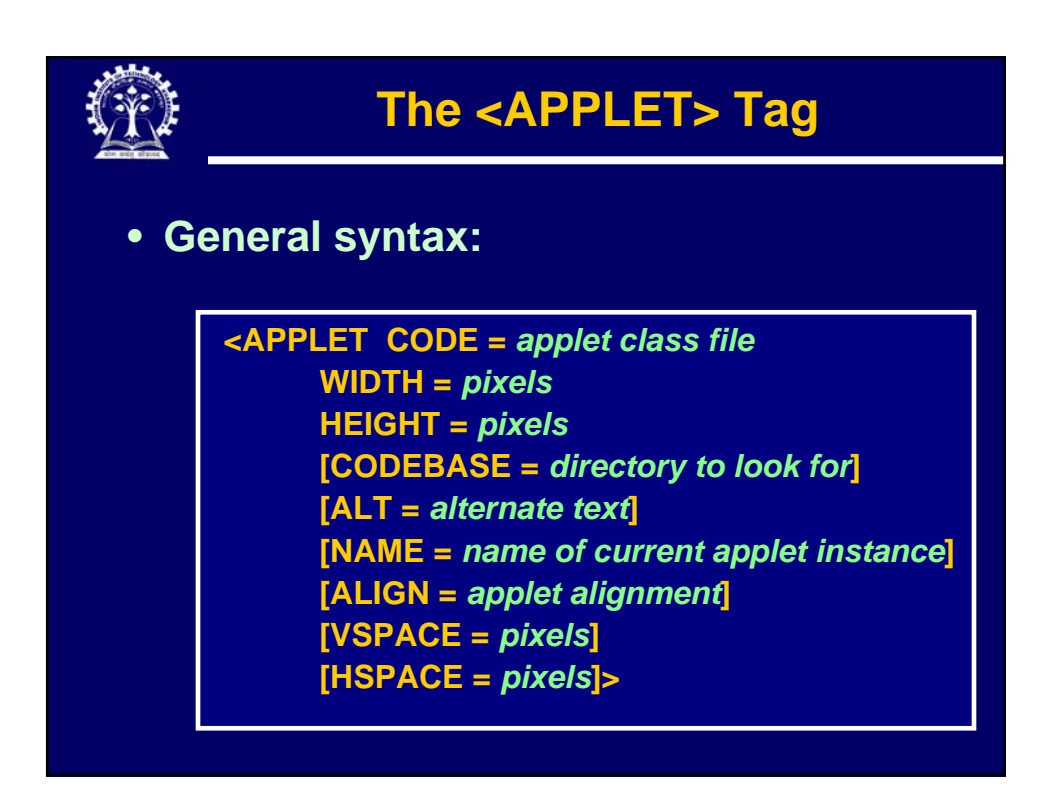

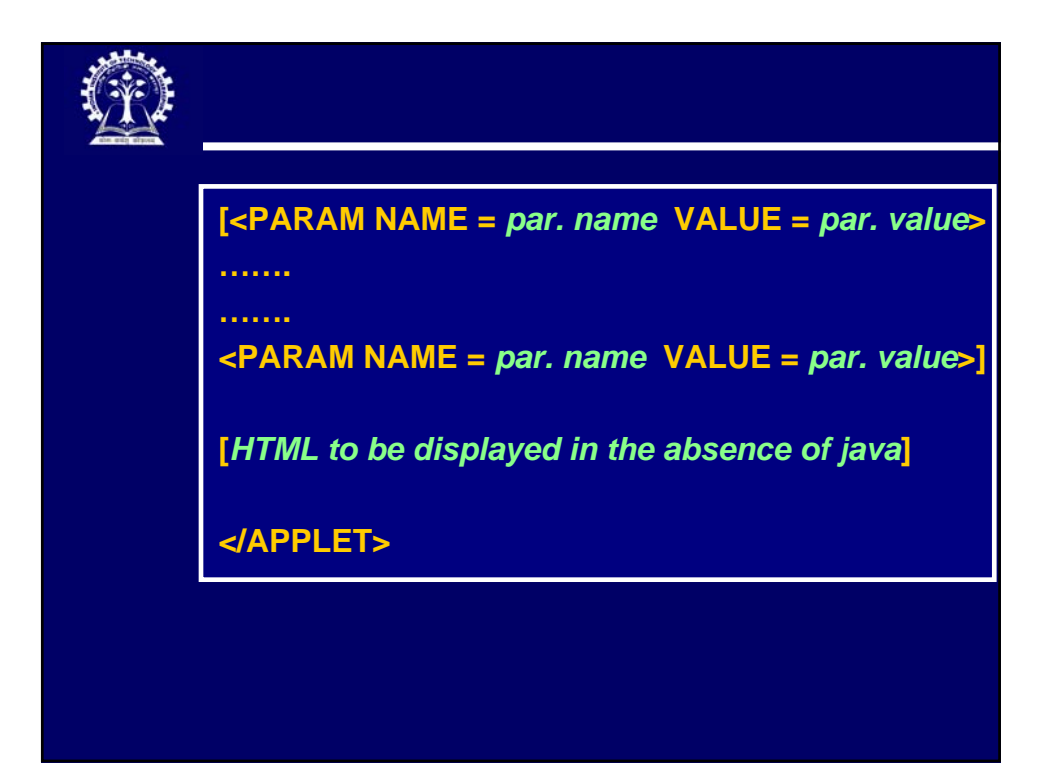

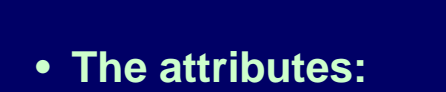

- ¾**CODE: Specifies the name of the applet class file (no subdirectories allowed).**
- ¾**CODEBASE: Specifies a subdirectory where the applet is to be found.**
	- **In general, can be a URL pointing to any web server.**
- ¾**ALT: Specifies a text message which is displayed if the browser understands the <APPLET> tag but cannot run the applet due to some reason.**
- ¾**WIDTH, HEIGHT: Specify the size of the applet display area in pixels.**

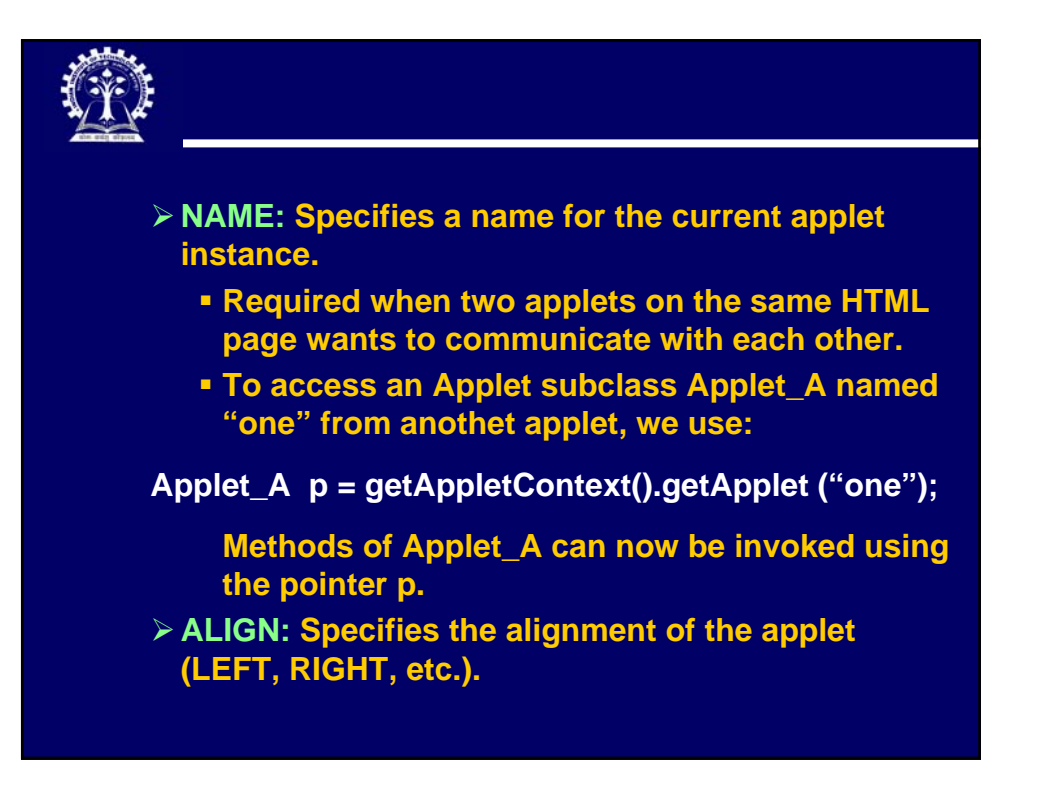

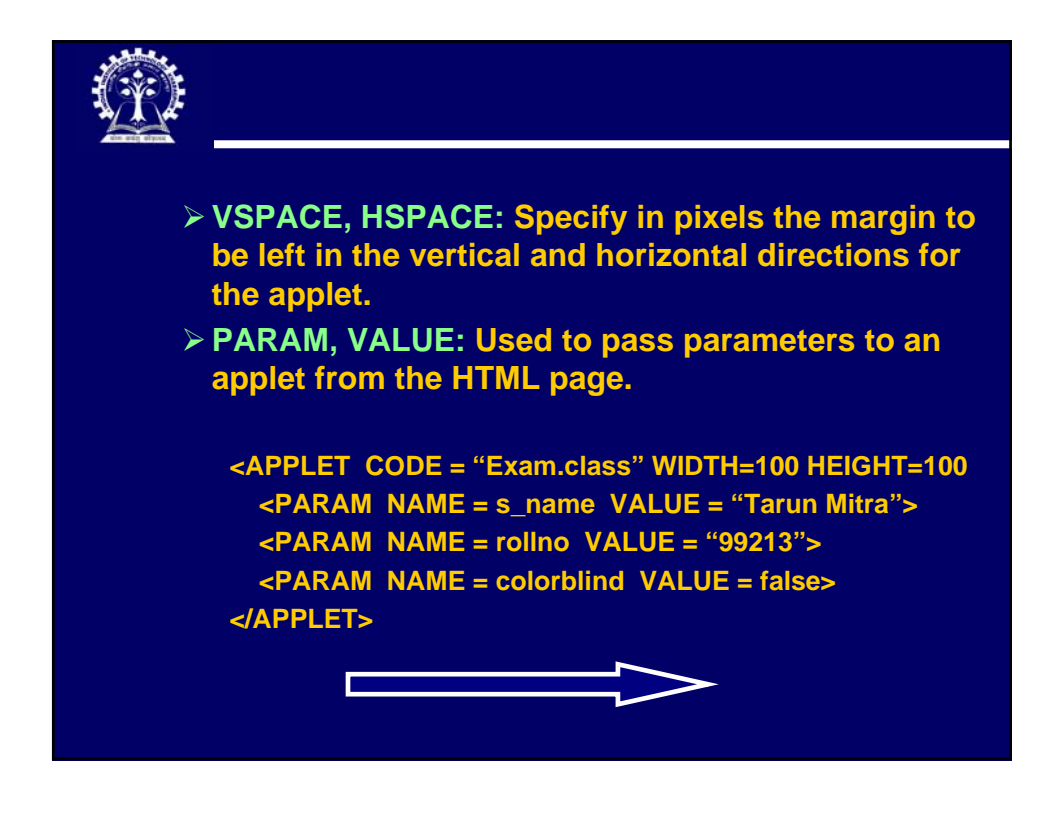

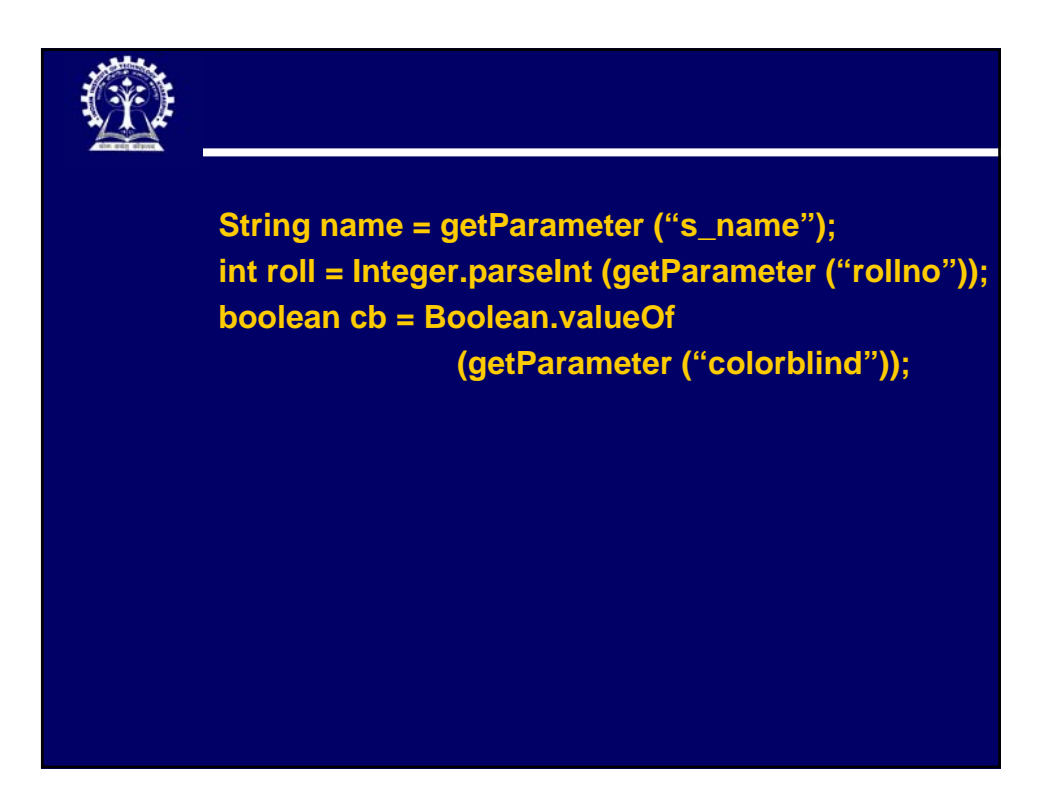

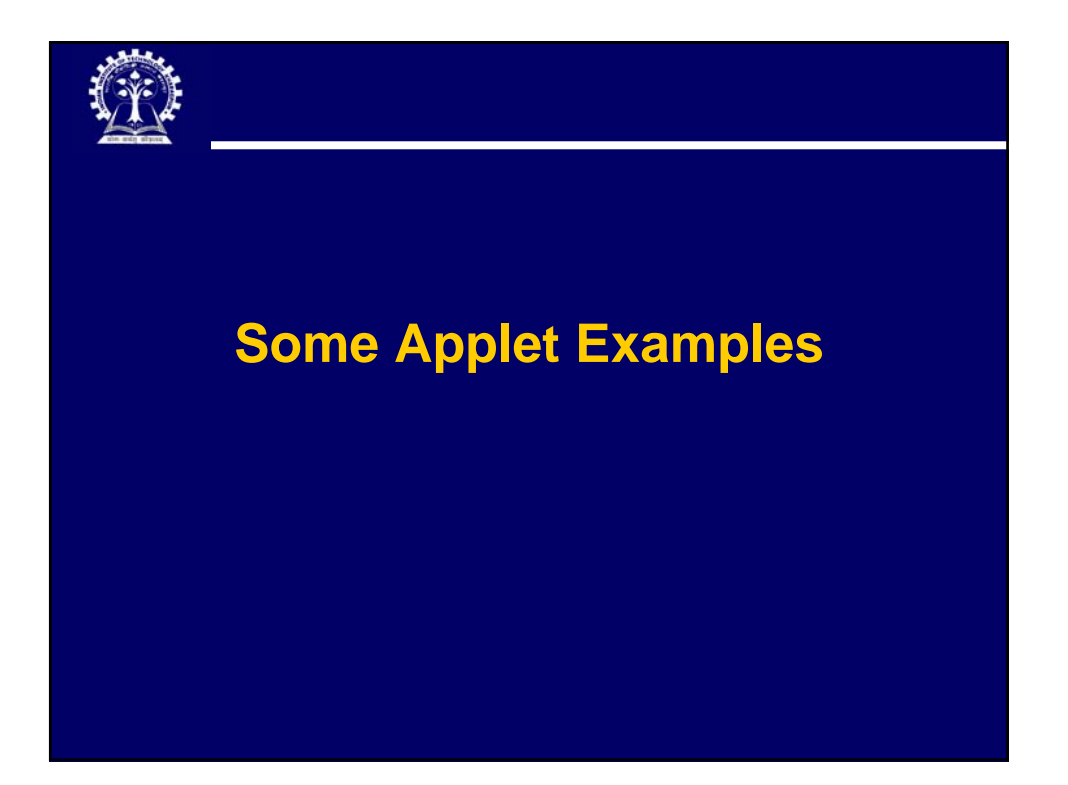

## **Example 1: draw lines import java.awt.\*; import java.awt.Graphics; import java.applet.\*; public class DrawLines extends Applet { public void paint (Graphics g) { for (int i = 10; i < 300; i += 10) { int x1 = 300-i; int y1 = 290; int x2 = 290** ; **int y2 = i**; **g.drawLine ( x1,y1, x2,y2 ); } } }**

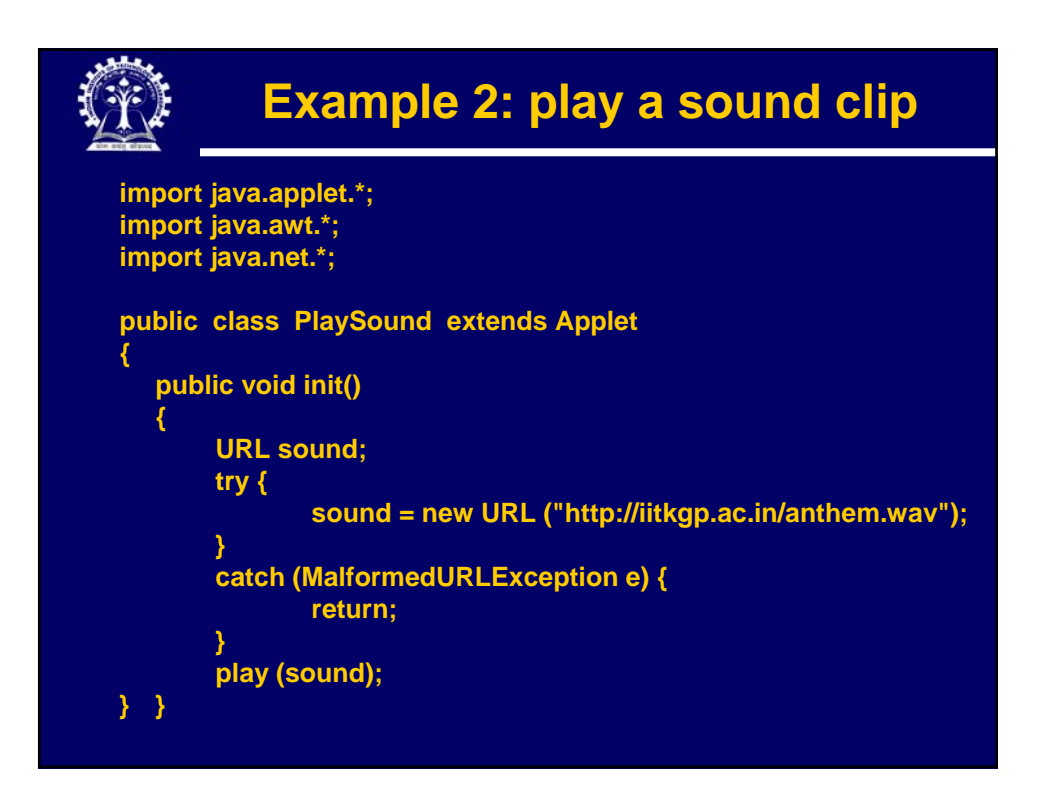

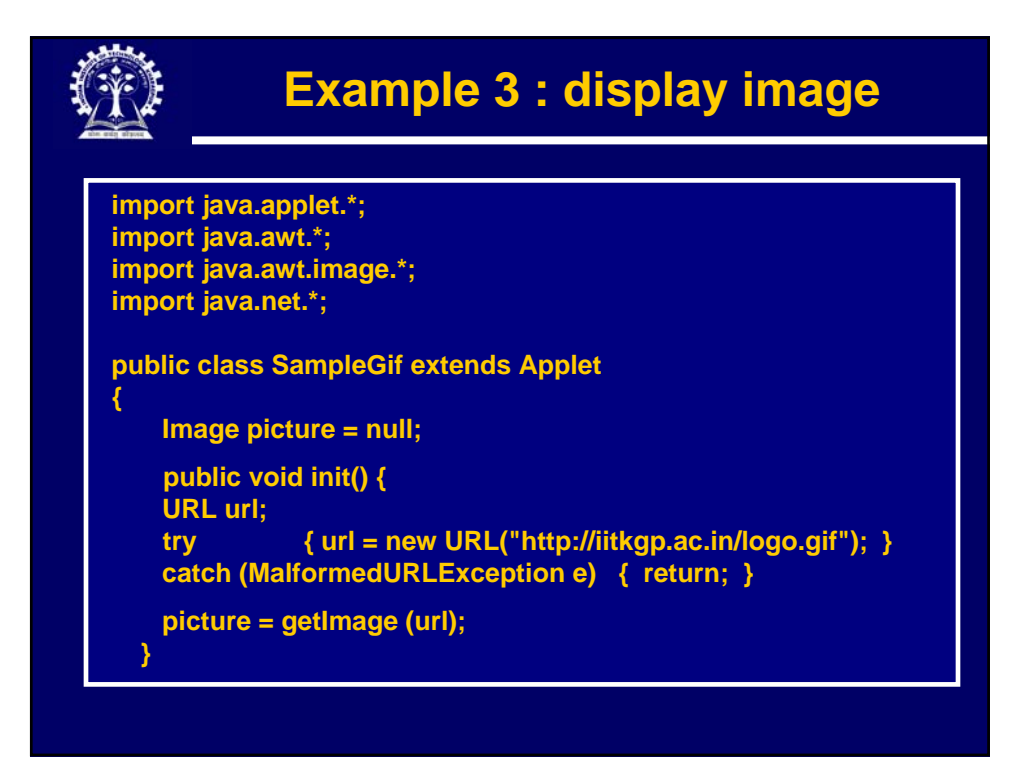

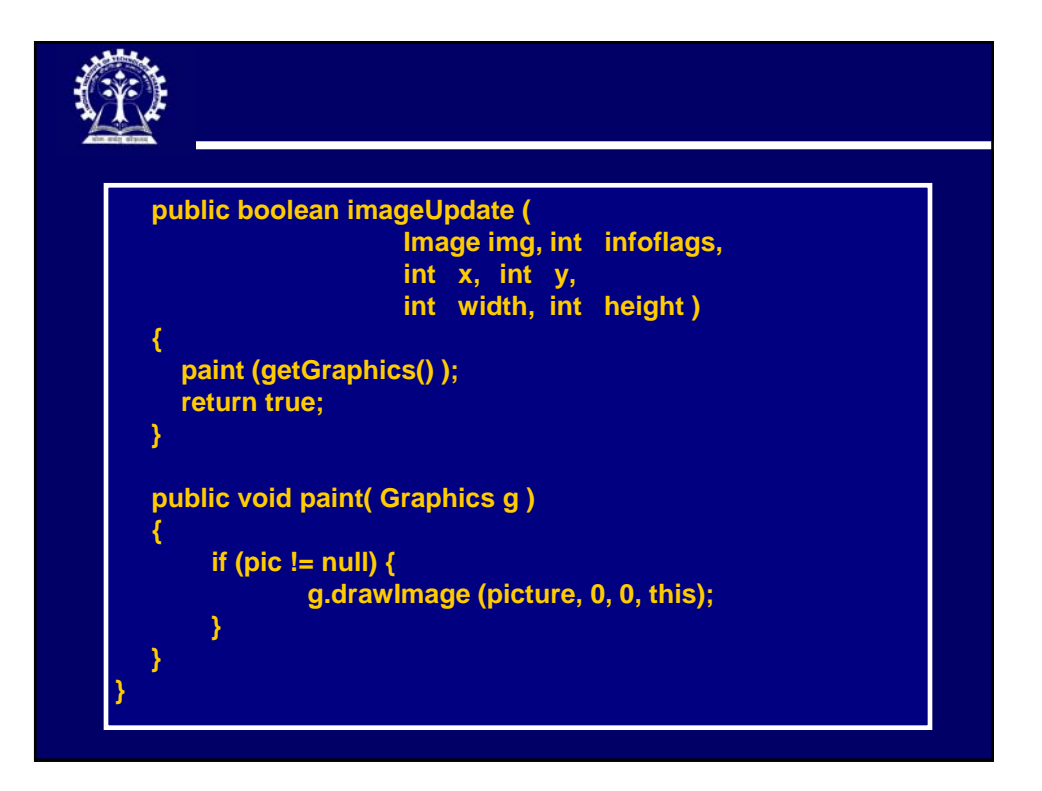

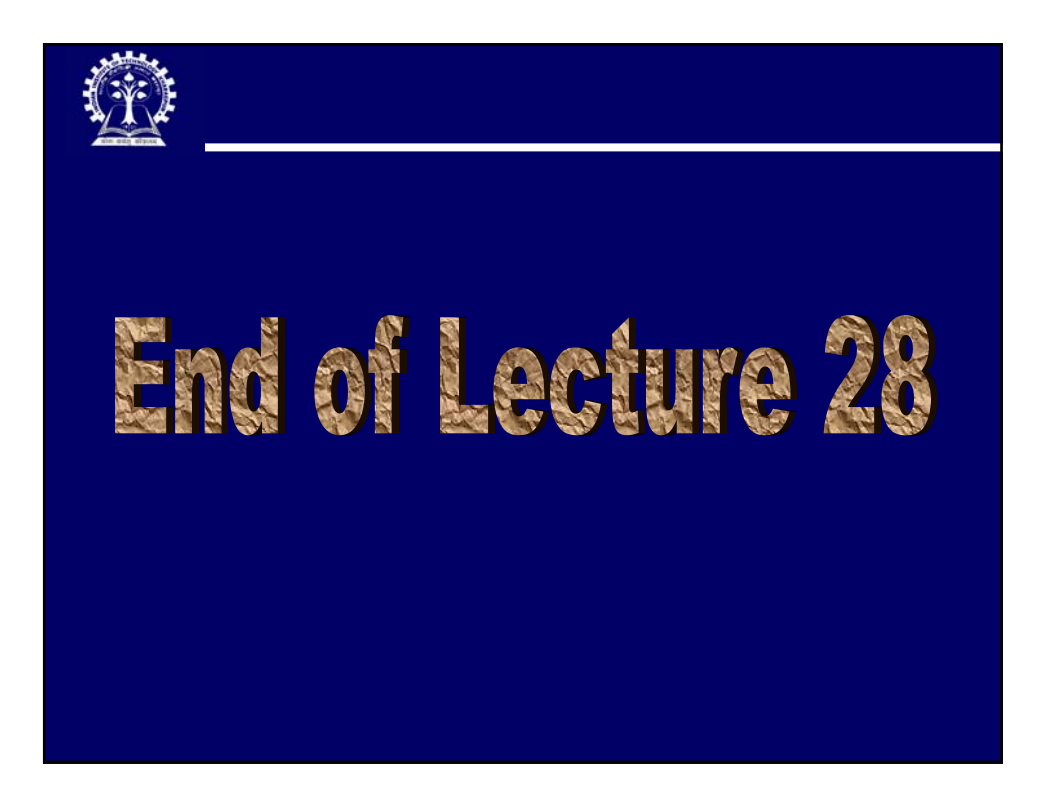

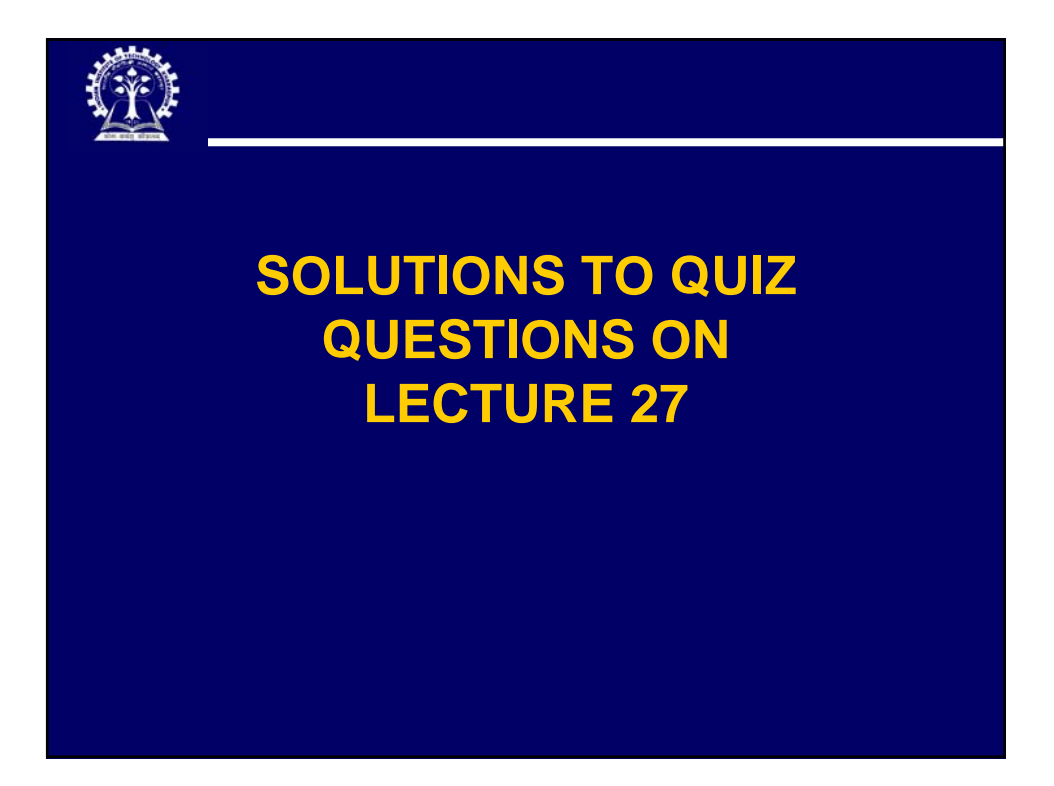

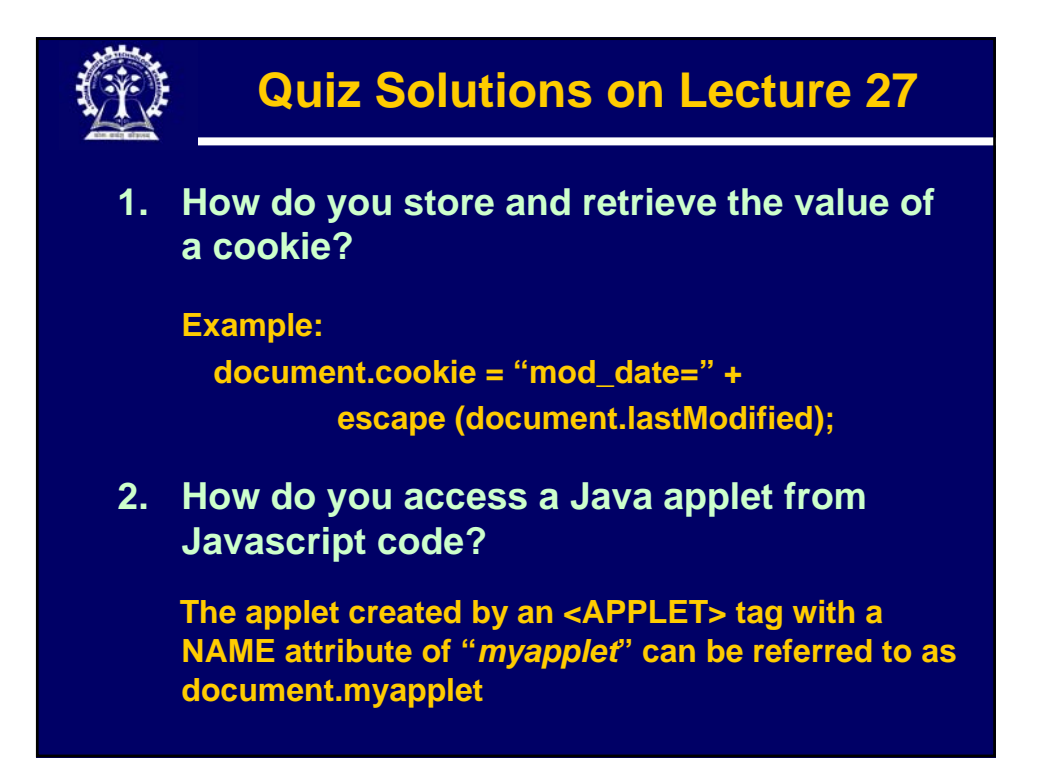

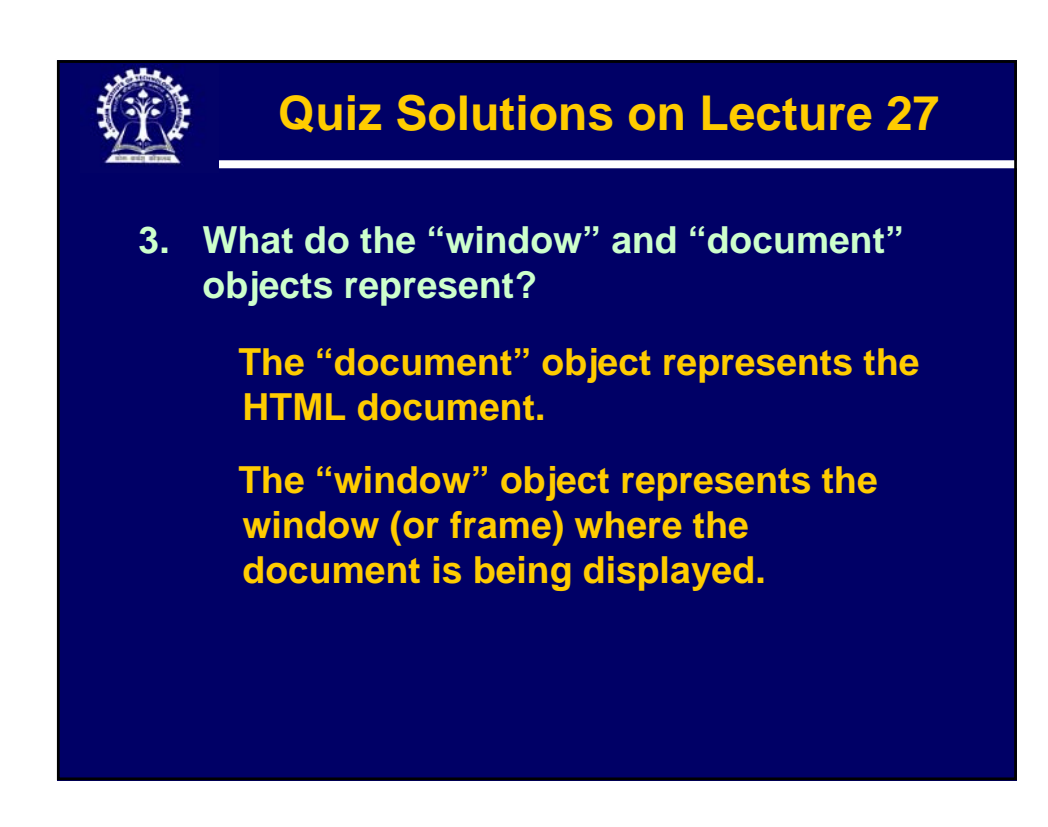

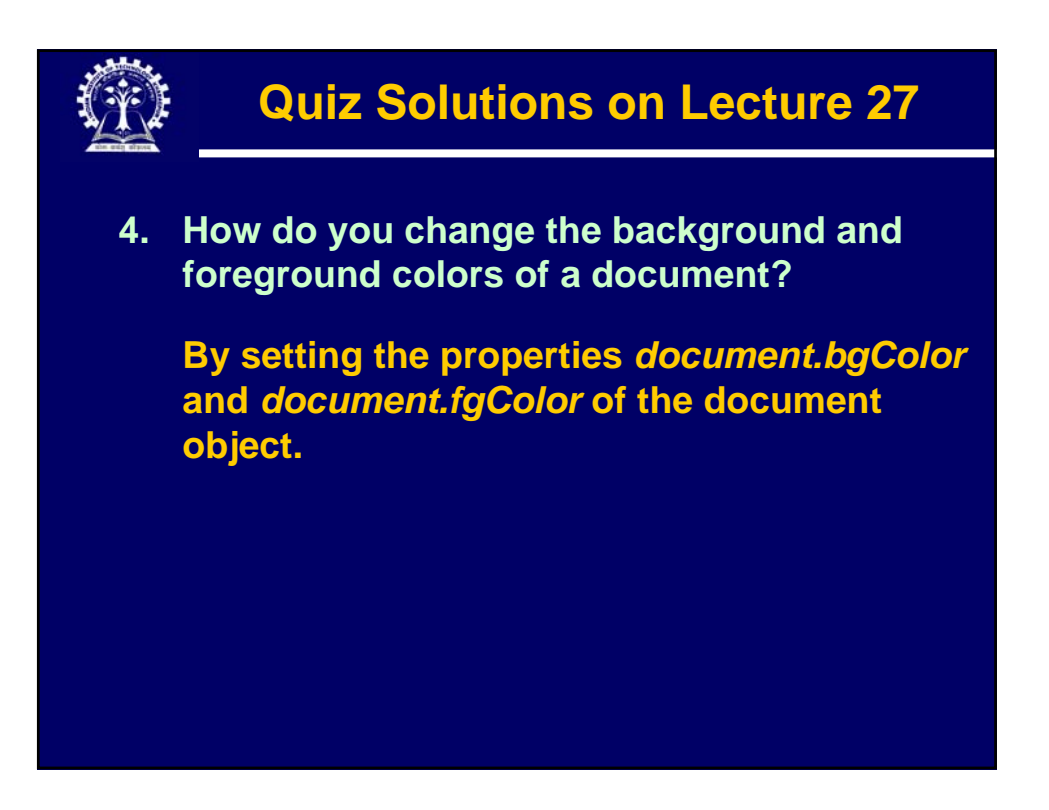

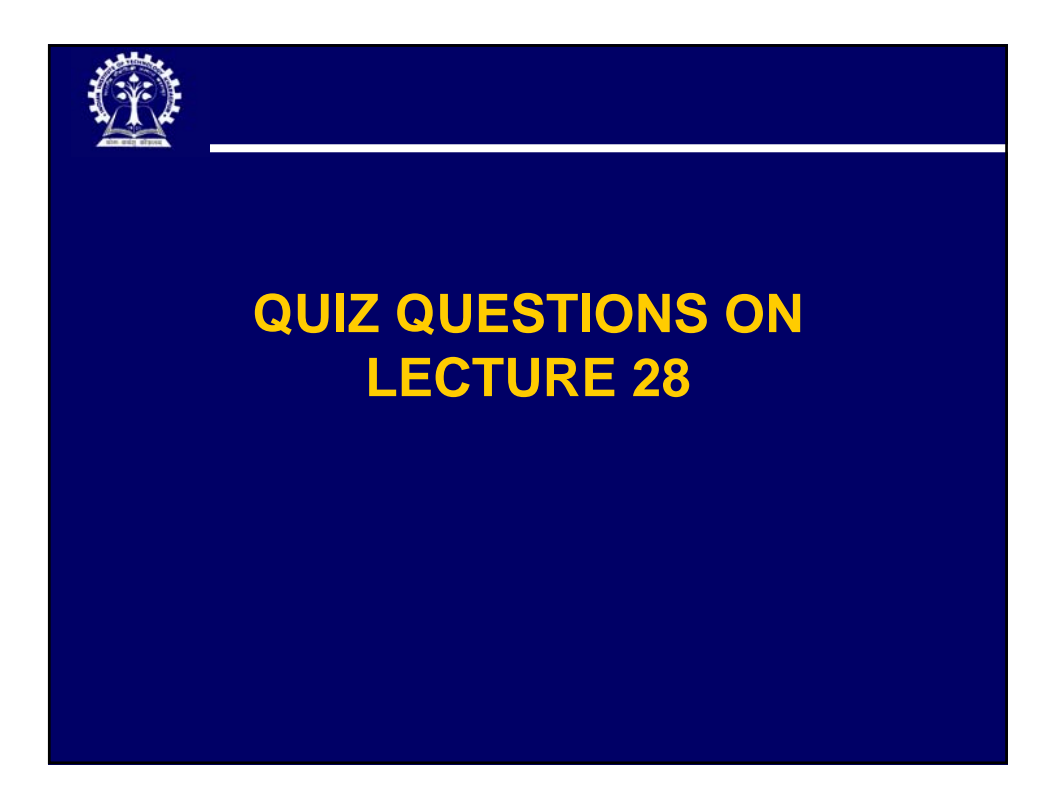

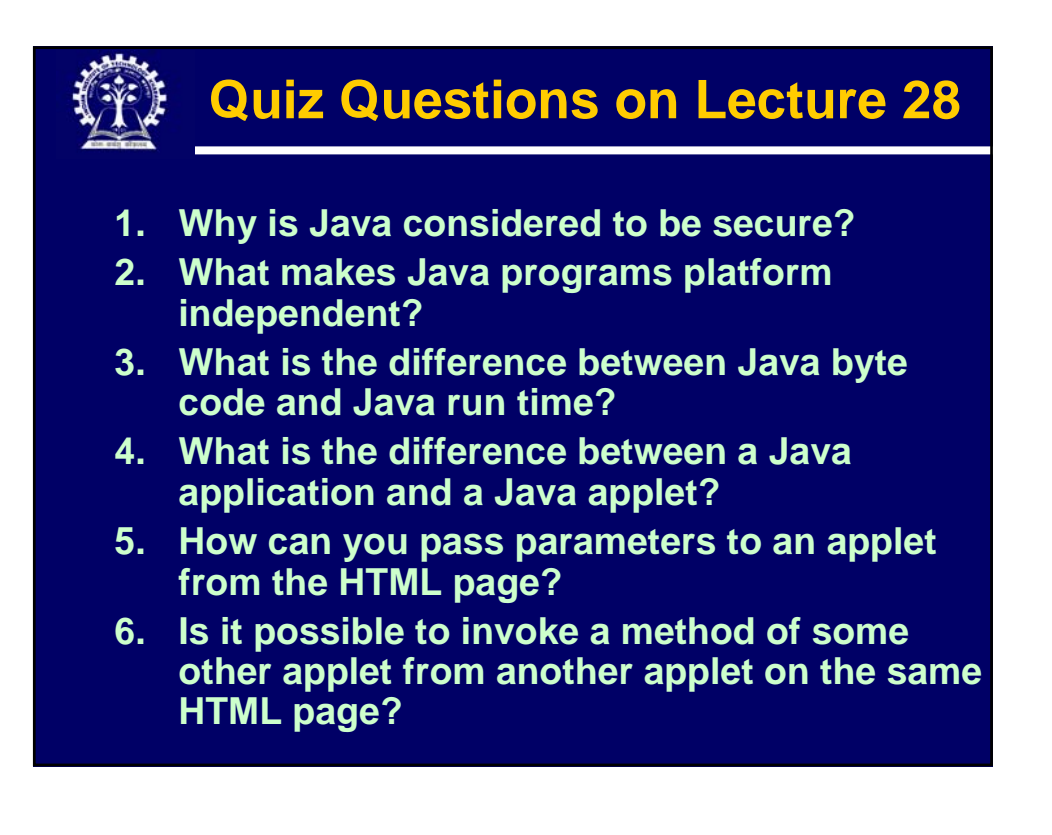